# ヵラーで見る物理シミュレーション

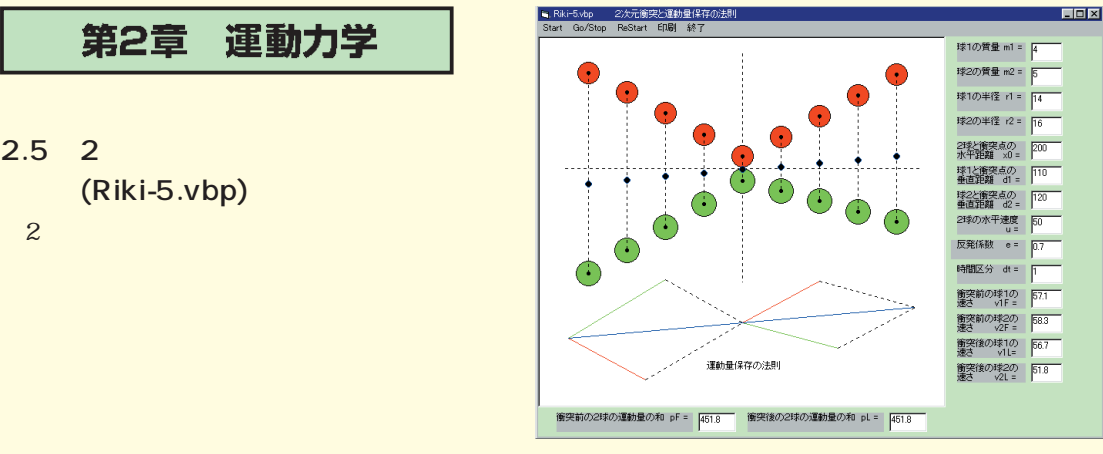

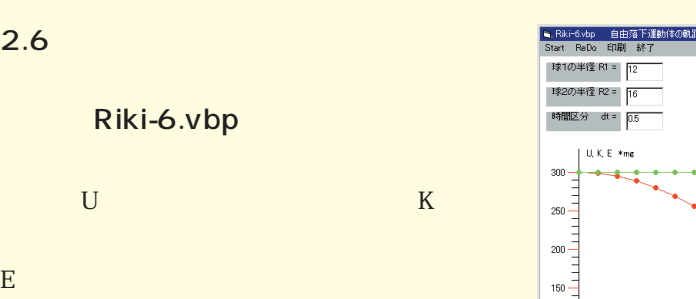

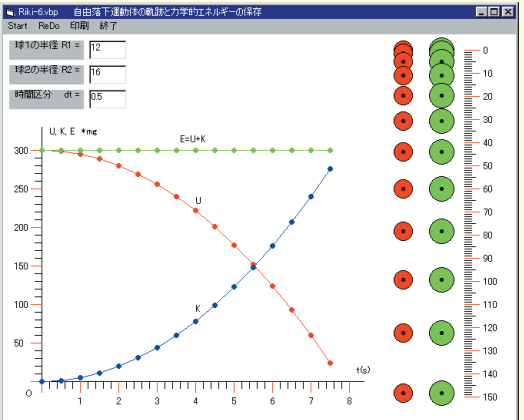

 $2.11$ 

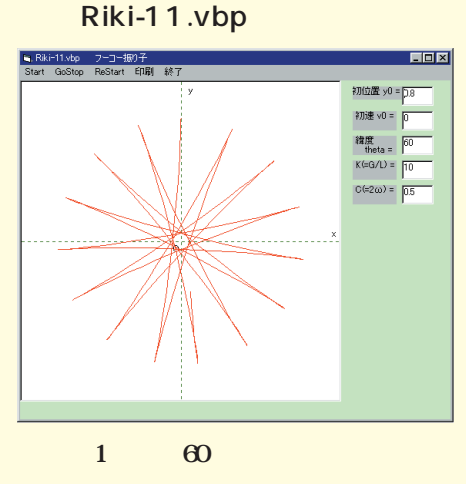

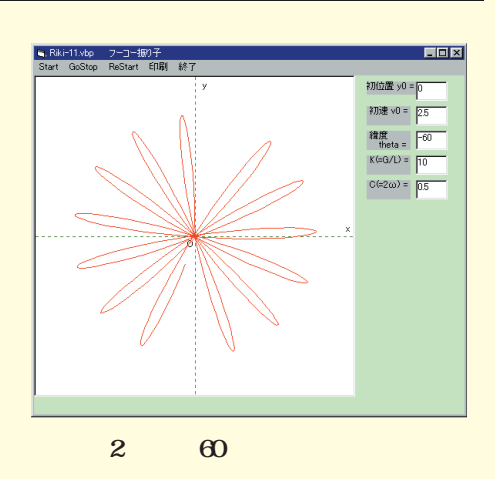

### ヵラーで見る物理シミュレーション

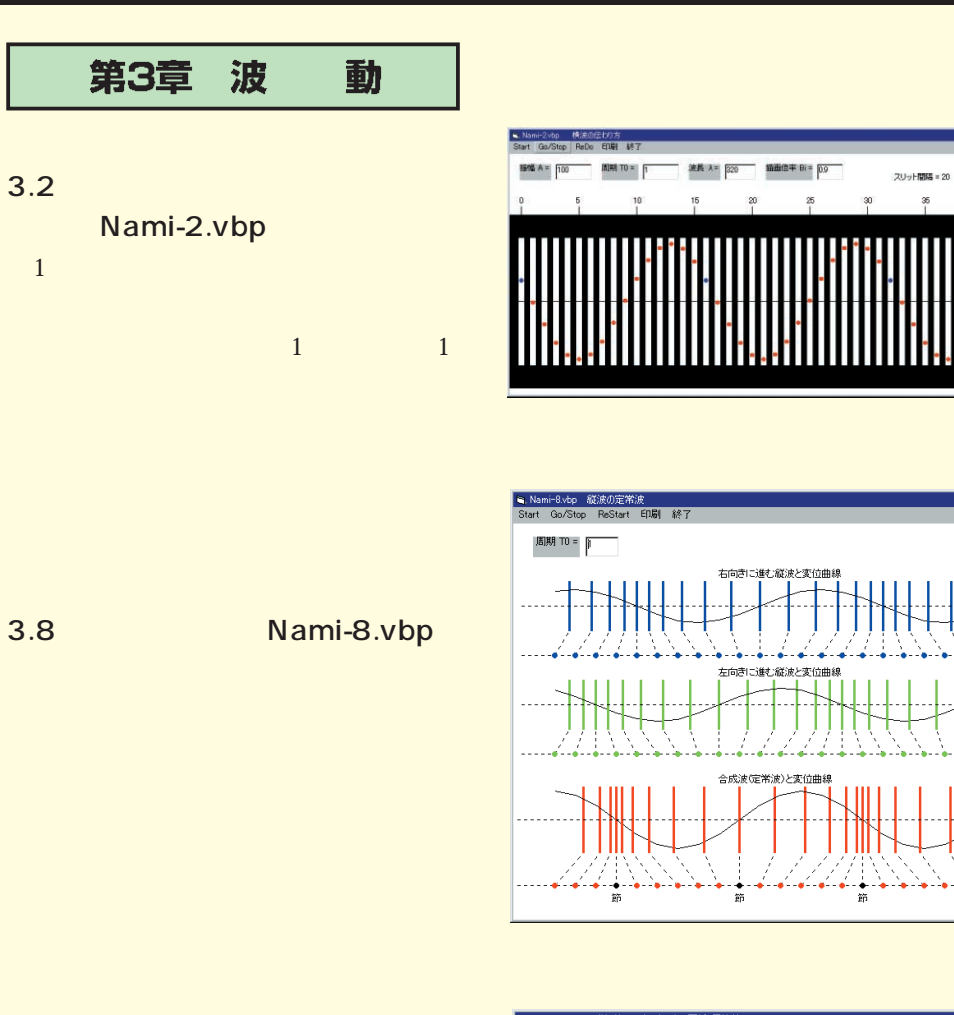

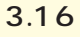

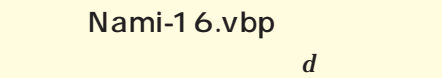

$$
a \quad 5
$$

$$
2d/a \quad 1 = 9
$$

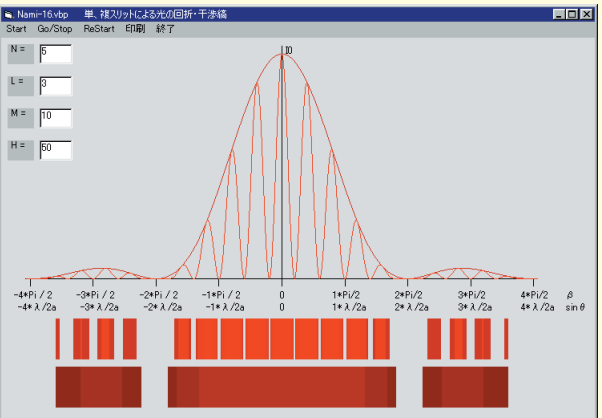

EDK

 $LDB$ 

 $\frac{1}{2}$ 

箭

## カラーで見る物理シミュレーション

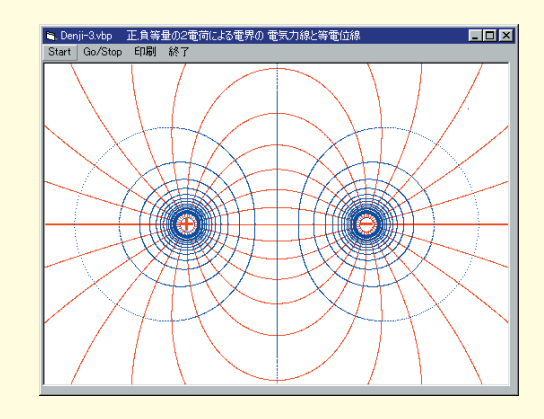

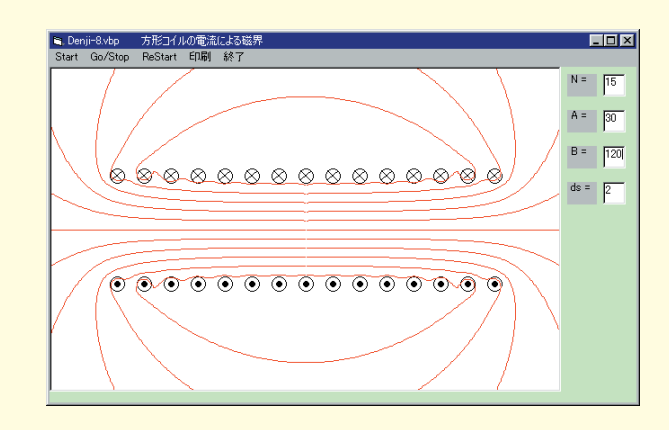

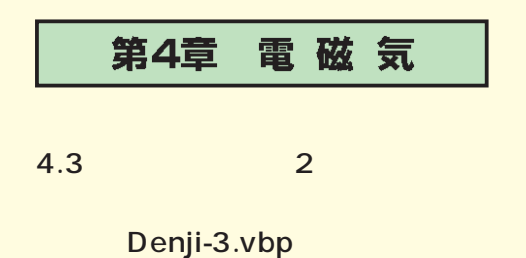

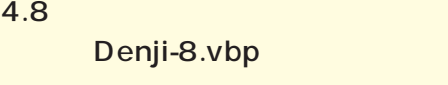

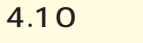

Denji-10.vbp

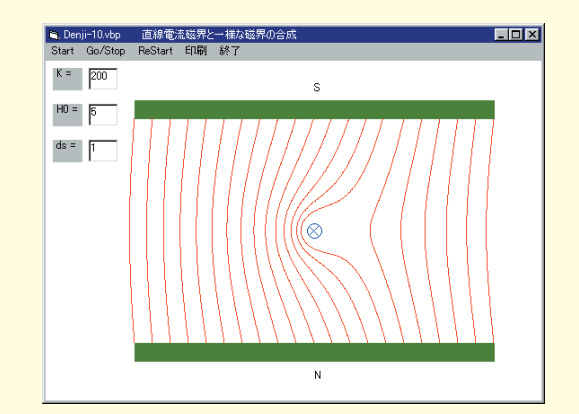

### ヵラーで見る物理シミュレーション

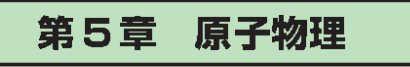

 $5.1$ 

Atom-1.vbp 横電界Eが正弦関数的に変化すると,電

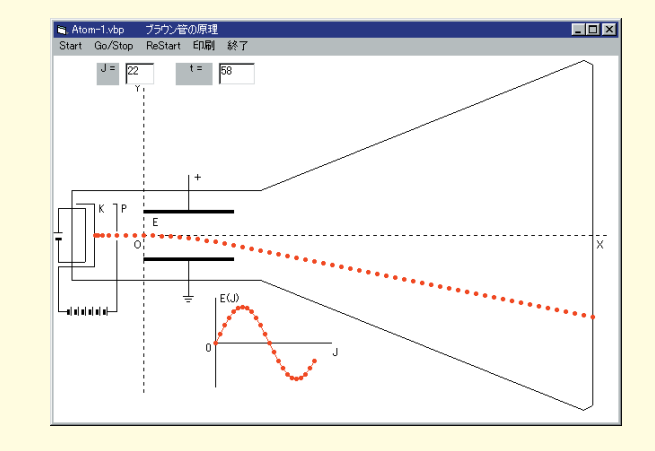

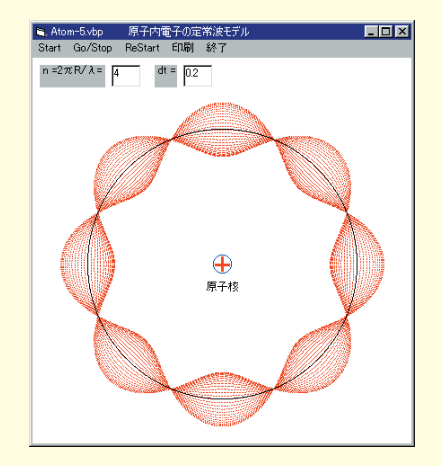

Atom-5.vbp

 $5.5$  Research  $5.5$ 

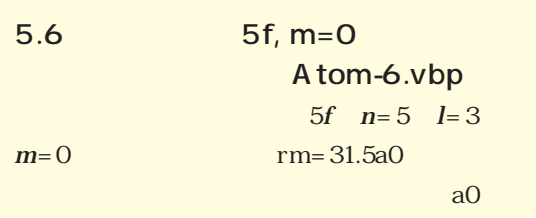

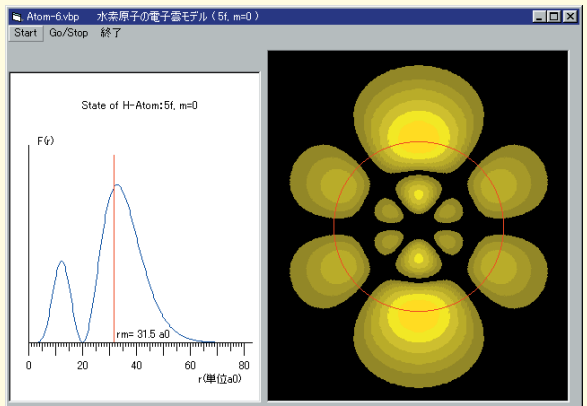

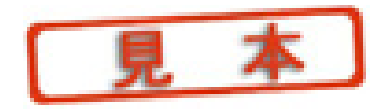

# はじめに

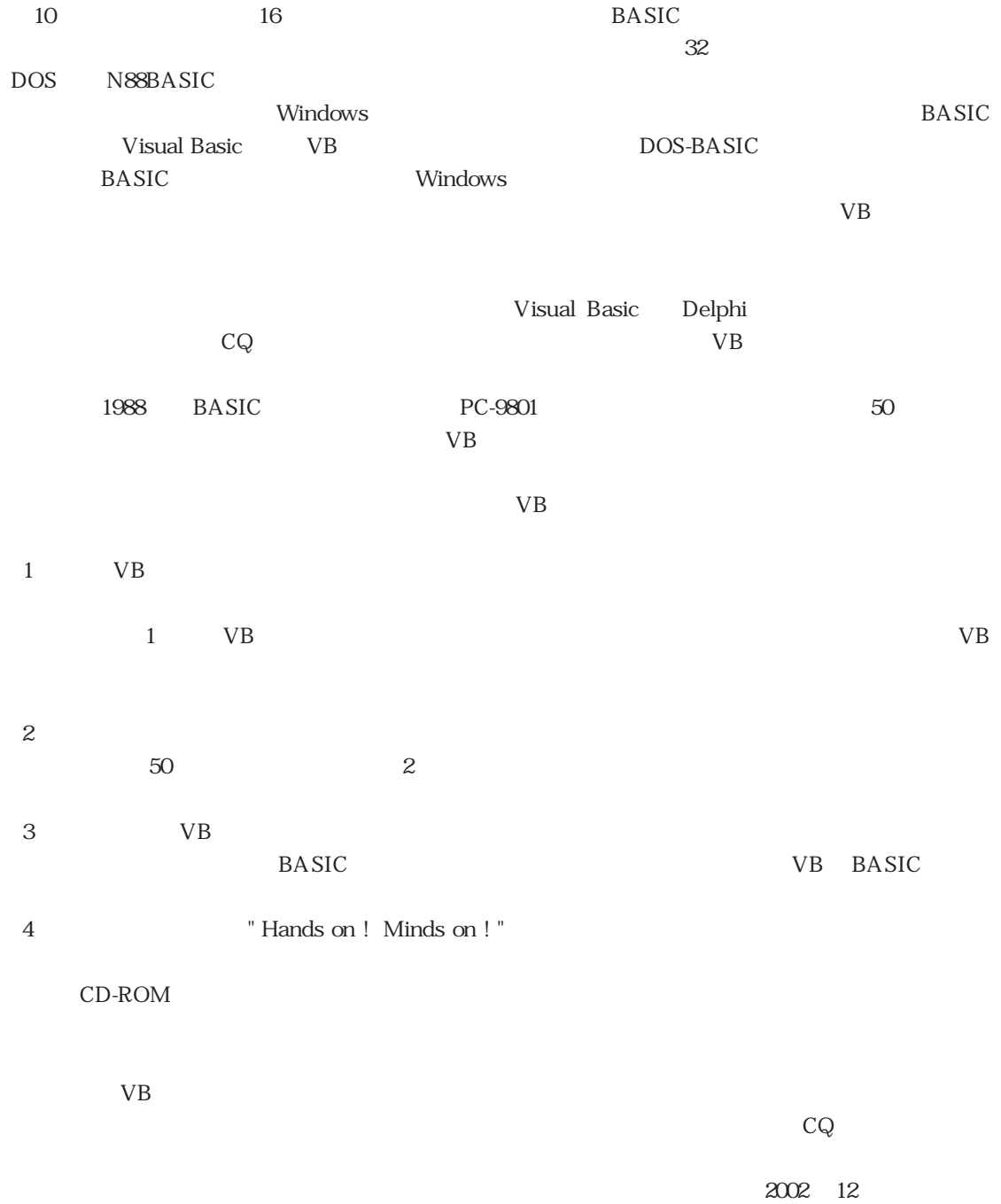

3